TX-KEA Remote Multiple Choice Tasks:

Web conferencing tools with annotation settings allow teachers and students to communicate more seamlessly during remote assessment receptive tasks. See the examples of the teacher and the student exchange during a ZOOM web conference as the teacher administers the letter naming assessment that requires the student to select one item from a field of four. The student is able to circle or touch his or her response and this response appears on the teacher's screen.

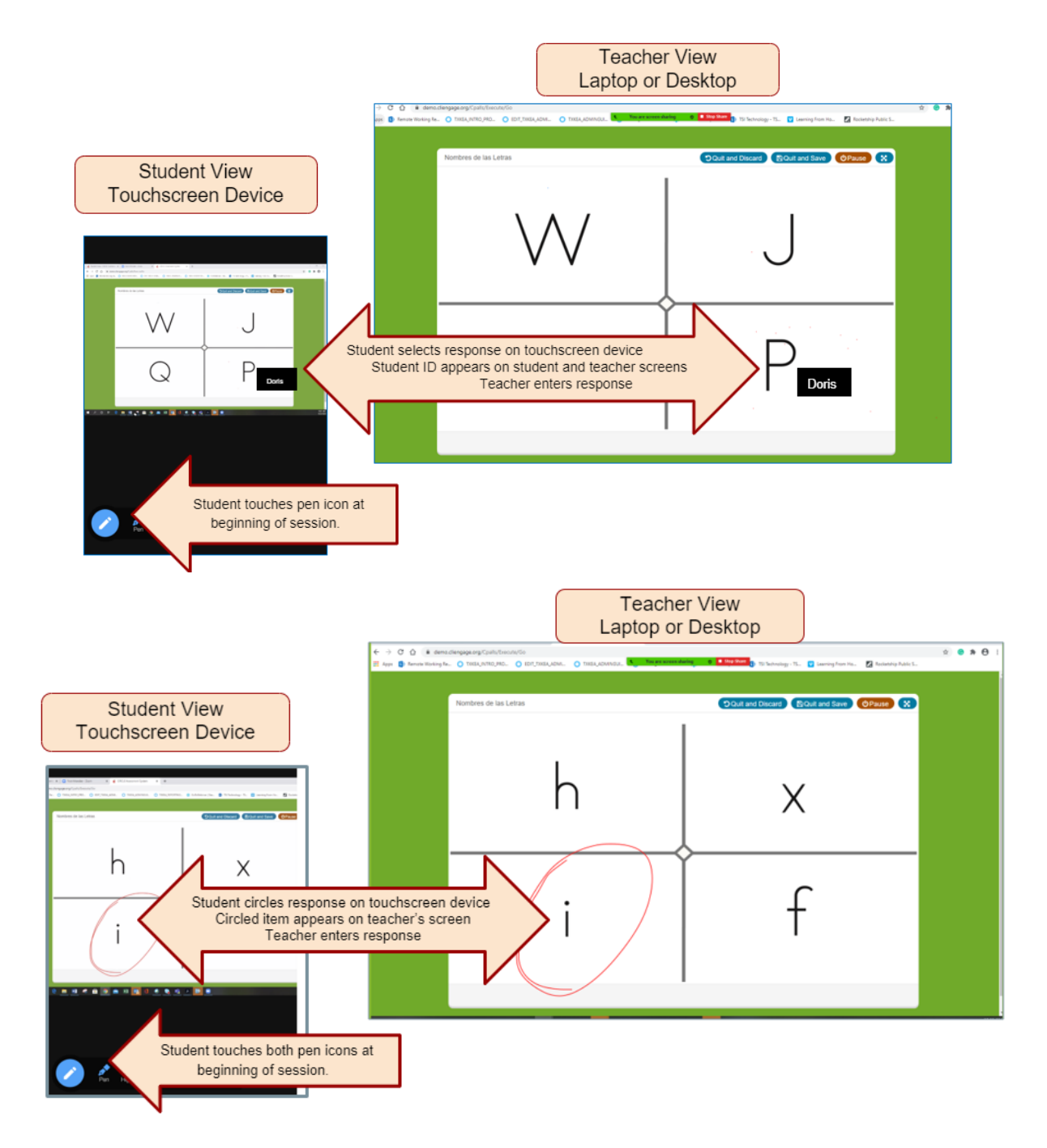